<<Pro/ENGINEER2001 >>

<<Pro/ENGINEER2001 >>

- 13 ISBN 9787111187554
- 10 ISBN 7111187555

出版时间:2006-4

页数:446

字数:698000

extended by PDF and the PDF

http://www.tushu007.com

, tushu007.com

<<Pro/ENGINEER2001 >>

Pro/ENGINEER 2001 Pro/ENGINEER

Pro ENGINEER2001

, tushu007.com

Pro ENGINEER

Pro ENGINEER

Pro ENGINEER rJ Pro ENGINEER

Pro ENGINEER 2001

1 Pro ENGINEER 1.1 CAD 1.2 Pro /ENGINEER功能模块简介 1.3 Pro/ENGINEER软件的特点 1.4 瓶塞开启机简介第2章 Pro /ENGINEER软件的安装 2.1 Pro/ENGINEER 2001中文版安装的硬件要求 2.2 Pro/ENGINEER  $2001$  2.3  $2.3$   $2.4$  ()  $2.5$ Pro/ENGINEER 2001 2.6 Pro/ENGINEER 2001 3  $3 \t1 \t3 \t2 \t\ldots$  config.pro 3.3 Pro /ENGINEER 2001 3 4 Pro ENGINEER 2001 3 4 1 4.2 3.5 Pro ENGINEER 3.6 Pro ENGINEER 4 4 1 4 2 4 3 4 4 4 5 4 6  $\degree$  4 7 4 4 .7.1 4.7.2 4.7.3 4.7.4 4.7.5 4.7.6 4.7.7 4.7.8 4.7.9 4.7.10 4.7.11 4.7.12 4.7.13 4.7.14 4.7.15 \* 4.7.16 4.7.17 存过的图形创建当前草图 4.8 草图的编辑 4.8.1 删除图元 4.8.2 直线的操纵 4.8.3 圆的操 4.8.4 4.8.5 4.8.6 4.8.4 .7 488 489 49 49t 49  $2 \hspace{1.6cm} 4 \hspace{1.6cm} 9 \hspace{1.6cm} 3 \hspace{1.6cm} 4 \hspace{1.6cm} 9 \hspace{1.6cm} 4 \hspace{1.6cm} 4 \hspace{1.6cm} 9$  $5$  4.96  $4.9.7$  4.9.8  $4.9.9$ 4.9.10 4.10 4.10 1 4.10.2 "  $\frac{1}{2}$  " 4.10.3 4.10.4  $\frac{4}{10}$  4.10.5  $\frac{4}{10}$ 10 6 4 10 7 4 11 4 11 1 4.11.2 4.11.3 Pro/ENGINEER 4.11.4 d 4.11.5 4.11.6 " " " " 4.11.7 4 11 8 4 11 9 4 12 4.12.1 4.12.2 4.13 4.13 1 1 4 13 2 2 4 13 3 3 4 13 4 4 4 13 5 5 4 13 .6 草绘范例6 4.14 习题第5章 零件设计第6章 曲面设计第7章 装配设计第8章 模型的测量与分析第9章  $10$ 

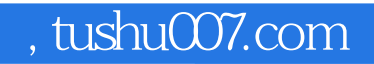

## <<Pro/ENGINEER2001 >>

本站所提供下载的PDF图书仅提供预览和简介,请支持正版图书。

更多资源请访问:http://www.tushu007.com